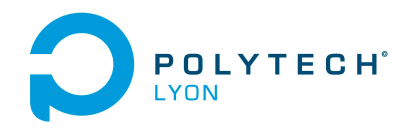

Université Claude Bernard Lyon 1

Matériaux 3A MNBmater Automne 2022

### Corrigé de l'examen du 02 février 2023

# <span id="page-0-2"></span>Correction de l'exercice 1.

(1) (a)

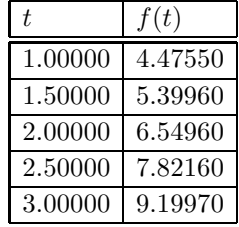

On utilise les trois premières valeurs de t données dans le tableau ci-dessus. On utilise la forme de Newton :

<span id="page-0-0"></span>
$$
\Pi_2(x) = f[x_0] + f[x_0, x_1](x - x_0) + f[x_0, x_1, x_2](x - x_0)(x - x_1).
$$
\n(1)

On considère donc les 3 point suivants qui contiennent la donnée  $\tau = 1.2 : x_0 = 1.0, x_1 = 1.5$  et  $x_2 = 2.0$  On calcule les différences divisées :

$$
f[x_0] = 4.475500,
$$
  
\n
$$
f[x_0, x_1] = 1.848200,
$$
  
\n
$$
f[x_0, x_1, x_2] = 0.451800.
$$

On en déduit donc, d'après [\(1\)](#page-0-0),

<span id="page-0-1"></span>
$$
\Pi_2(\tau) = \Pi_2(1.2) = 4.818032. \tag{2}
$$

(b) On rajoute le quatrième point  $x_3 = 2.5$ . La nouvelle différence divisée vaut donc

$$
f[x_0, x_1, x_2, x_4] = -0.138533.
$$

On en déduit donc

 $\Pi_3(x) = (f[x_0] + f[x_0, x_1](x - x_0) + f[x_0, x_1, x_2](x - x_0)(x - x_1)) + f[x_0, x_1, x_2, x_3](x - x_0)(x - x_1)(x - x_2)$  (3)

soit

$$
\Pi_3(x) = \Pi_2(x) + f[x_0, x_1, x_2, x_3](x - x_0)(x - x_1)(x - x_2),
$$
\n(4)

et

 $\Pi_3(\tau) = \Pi_3(1.2) = 4.811382,$ 

ce qui n'est guère différent de la valeur donnée par [\(2\)](#page-0-1). Voir la figure [1 page suivante.](#page-1-0)

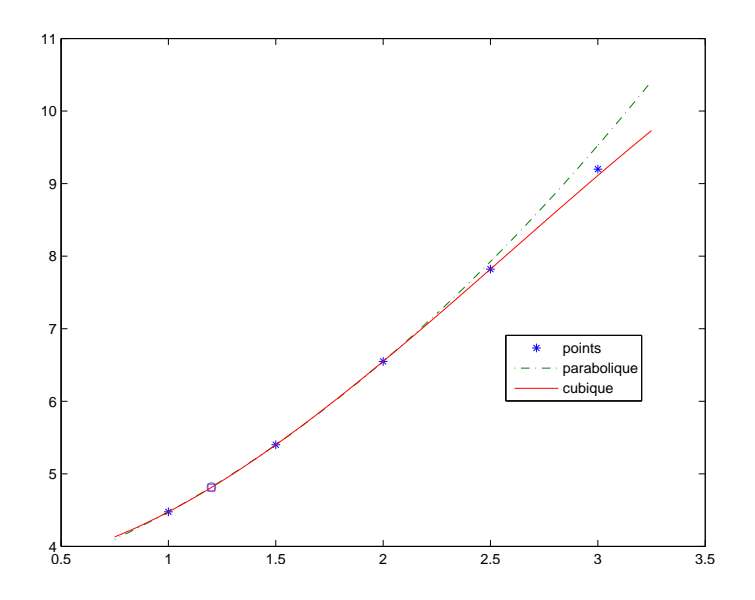

<span id="page-1-0"></span>FIGURE 1. Les points  $(t, f(t))$  et les deux polynômes de degré 2 et 3.

(2) (a) Ici, on dispose des valeurs de f pour  $N = 5$  points équirépartis dans l'intervalle [A, B] = [1, 3] avec un pas égal à  $h = 0.5$ .

$$
I_N^T = \frac{h}{2} (f(A) + f(B)) + h \sum_{i=1}^{N-1} f(t_i).
$$
 (5)

On trouve numériquement

<span id="page-1-1"></span>
$$
I_N^T = 13.304200,\t(6)
$$

Remarque 1. On dispose des valeurs de f pour  $N = 5$  points équirépartis dans l'intervalle [A, B] = [1, 3] avec un pas égal à  $h = 0.5$ . L'intégrale approchée de f sur [A, B] par la méthode composites des rectangles (non vues en cours et non exigée ici) est donnée par :

$$
I_N^R = h \sum_{i=0}^{N-1} f(t_i).
$$
 (7)

Il suffit donc d'appliquer cette formule en utilisant les donnés du tableau de la question [1a.](#page-0-2) On trouve numériquement

$$
I_N^R = 12.123150,\t\t(8)
$$

ce qui est très proche du résultat donné par [\(6\)](#page-1-1).

- <span id="page-1-4"></span>(b) (i) Si on veut utiliser la méthode du milieu ou de Simpson, on a deux méthodes :
	- (A) On peut remarquer que le nombre de points  $N = 5$  où f est connue est impair. On peut donc utiliser la méthode composite du point milieu

<span id="page-1-2"></span>
$$
I_N^M = h \sum_{i=0}^{N-1} f\left(t_i + \frac{h}{2}\right).
$$
 (9)

ou celle de Simpson

<span id="page-1-3"></span>
$$
I_N^S = \frac{h}{6} \left( f(A) + f(B) + 2 \sum_{i=1}^{N-1} f(t_i) + 4 \sum_{i=0}^{N-1} f\left(t_i + \frac{h}{2}\right) \right)
$$
(10)

3

où le pas h est cette fois-ci égal à  $h = 1.0$  et les points  $t_i$  correspondent aux valeurs de rang impaires des réels t donnés dans le tableau de la question [1a,](#page-0-2) tandis que les points milieux  $t_i + h/2$  correspondent aux valeurs de rang paires des réels t donnés dans ce même tableau.

- <span id="page-2-0"></span>(B) On peut aussi considérer le pas  $h = 0.5$  et utiliser la formule [\(9\)](#page-1-2) ou [\(10\)](#page-1-3) où les points  $t_i$  sont donnés dans le tableau de la question [1a,](#page-0-2) tandis que les points milieux correspondent à des réels où f n'est pas connue et il nous faut donc les valeurs de ces réels par la splines.
- (ii) Pour cette question, l'énoncé incitait fortement à utiliser la méthode [2\(b\)iB](#page-2-0) ! En effet, dans l'énoncé était fourni le tableau suivant qui contient les valeurs de f évaluées aux différents milieux grâce à la spline utilisée :

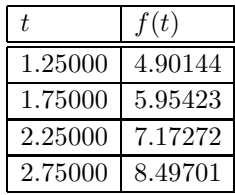

Il suffit donc d'appliquer cette formule en utilisant les données du tableau de la question [1a.](#page-0-2) On trouve numériquement en utilisant [\(9\)](#page-1-2) pour le point milieu

<span id="page-2-2"></span>
$$
I_N^M = 13.262700,\t(11a)
$$

et pour Simpson en utilisant [\(10\)](#page-1-3)

<span id="page-2-3"></span>
$$
I_N^S = 13.276533,\tag{11b}
$$

Si on avait utilisé la méthode [2\(b\)iA,](#page-1-4) on aurait trouvé pour le point milieu

<span id="page-2-1"></span>
$$
I_N^M = 13.221200,\t(12a)
$$

et pour Simpson

<span id="page-2-4"></span>
$$
I_N^S = 13.276533.\t(12b)
$$

On constate que la valeur donnée par [\(12a\)](#page-2-1) est proche de la valeur donnée par [\(11a\)](#page-2-2), tandis que celles données par [\(11b\)](#page-2-3) et [\(12b\)](#page-2-4) semblent identiques !

(c) La méthode composite de Simpson appliquée à la spline sur [A,B] consiste à sommer les différentes intégrales approchées données par la méthode élémentaire de Simpson sur chacun des intervalles  $[t_i, t_{i+1}]$ , elle-mêmes étant de degré (d'exactitude) 3, c'est-à-dire, intégrant exactement les polynômes de degré 3. Or la spline construite est bien de degré au plus 3 (par morceaux, c'est-à-dire sur chacun des intervalles  $[t_i, t_{i+1}]$ ) et donc intégrée exactement par la méthode composite de Simpson.

Remarque 2. On est obligé d'utiliser la méthode d'intégration élémentaire de Simpson pour justifier cela. On pourra être tenter d'utiliser le raisonnement suivant : l'erreur de la méthode composite de Simpson est donnée par  $-h^4 \frac{B-A}{2880} f^{(4)}(\eta)$  où  $\eta$  appartient à  $[A, B]$  et cette quantité est nulle si  $f$  est polynômiale par morceaux de degré au plus 3. En effet, la spline construite a une dérivée première et seconde continue et n'est donc pas de classe C 4 , comme l'exige le raisonnement ainsi fait.

Remarque 3. Numériquement, on est capable de déterminer les coefficients de la spline sur chacun des intervalles  $[t_i,t_{i+1}]$ . Pour plus de détails, consulter le fichier fourni  $\tt examMNBmater22\_exo1.m.$  On obtient la valeur suivante de l'intégrale exacte de la spline :

$$
I = 13.276533,\t(13)
$$

ce qui est bien la valeur donnée par [\(11b\)](#page-2-3). Si on fait la différence entre les deux méthodes, on obtient bien une erreur égale à 0.

Remarque 4. On pouvait aussi répondre plus rapidement aux trois questions relatives aux calcul par la méthode des rectangles, des milieux des trapèzes et de Simpson, en remarquant la chose suivante : on pose

$$
S = h \sum_{i=1}^{N-1} f(t_i),
$$
  

$$
S' = h \sum_{i=0}^{N-1} f\left(t_i + \frac{h}{2}\right),
$$

quantités que l'on calcule une fois pour toute grâce aux deux tableaux fournis dans l'énoncé. On a alors

$$
I_N^R = hf (t_0) + S,
$$
  
\n
$$
I_N^M = S',
$$
  
\n
$$
I_N^T = \frac{h}{2} (f(A) + f(B)) + S,
$$
  
\n
$$
I_N^S = \frac{1}{6} (h(f(A) + f(B)) + 2S + 4S').
$$

Numériquement on retrouve bien les valeurs déjà calculées :

$$
I_N^R = 12.123150,
$$
  
\n
$$
I_N^M = 13.262700,
$$
  
\n
$$
I_N^T = 13.304200,
$$
  
\n
$$
I_N^S = 13.276533.
$$

### Correction de l'exercice 2.

(1) On interpole la fonction  $f$  donnée par

$$
f(x) = \frac{1}{\sqrt{2\pi}} \int_{-\infty}^{x} e^{-\frac{t^2}{2}} dt,
$$
\n(14)

dont on dispose des valeurs aux points  $\{x_0, ..., x_2\}.$ 

(2) La dérivée de f vaut naturellement

<span id="page-3-0"></span>
$$
f'(x) = \frac{1}{\sqrt{2\pi}}e^{-\frac{x^2}{2}}.
$$
\n(15)

On peut aussi calculer les dérivées secondes et troisièmes :

$$
f^{(2)} = -\frac{x\sqrt{\frac{2}{\pi}}}{2 e^{\frac{x^2}{2}}},
$$

$$
f^{(3)} = \frac{\sqrt{2}(x^2 - 1)}{2\sqrt{\pi}e^{\frac{x^2}{2}}}.
$$

(3) Posons

$$
\alpha = 1.050.\t(16)
$$

L'idée de cet exercice est de choisir de façon optimale le degré n du polynôme et les points  $x_i$  parmi les points donnés  $\{x_0, ..., x_2\}$ , notés  $z_0, ..., z_n$ , puis le polynôme d'interpolation  $\Pi_n(f)$  de f, déterminé grâce aux points  $z_0, ..., z_n$  de telle sorte que l'erreur d'interpolation soit la plus petite possible au point α. Pour simplifier, nous supposerons que  $n \geq 1$ . Cette erreur est donnée par

<span id="page-4-2"></span><span id="page-4-0"></span>
$$
E_n(f)(\alpha) = |\Pi_n(f)(\alpha) - f(\alpha)| = \frac{f^{(n+1)}(\xi)}{(n+1)!} \left| \prod_{i=0}^n (\alpha - z_i) \right|,
$$
\n(17)

où ξ est un réel inconnu. Il est clair que cette erreur est la plus petite si les  $z_i$  se suivent et si α est dans l'intervalle  $[z_0, ..., z_n]$ . Dans ce cas, on sait que  $\xi$  appartient à  $[z_0, z_n]$ . Une fois ces points déterminés, on a alors de façon classique une approximation de  $f(\alpha)$  fournie par

$$
f(\alpha) \approx \Pi_n(f)(\alpha) = f[z_0] + f[z_0, z_1](\alpha - z_0) + f[z_0, z_1, z_2](\alpha - z_0)(\alpha - z_1) + \dots
$$
  
+ 
$$
f[z_0, z_1, z_2, ..., z_n](\alpha - z_0)(\alpha - z_1)...(\alpha - z_{n-1}).
$$
 (18)

— Pour  $n = 1$ , l'unique polynôme possible correspond au choix de  $z_0 = x_0$  et  $z_1 = x_1$ . D'après le tableau de l'énoncé et [\(18\)](#page-4-0), on a

$$
|E_1(f)(\alpha)| \le \frac{1}{2} \max_{\xi \in [x_0, x_1]} |f''(\xi)| \, |\alpha - x_0| |\alpha - x_1| = \frac{1}{2} \times 0.2419707 \times |\alpha - x_0| |\alpha - x_1| \approx 3.2463 \, 10^{-4} > 6.0 \, 10^{-6},
$$

et donc cette interpolation ne convient pas.

— Pour  $n = 2$ , l'unique polynôme possible correspond au choix de  $z_0 = x_0$ ,  $z_1 = x_1$ ,  $z_2 = x_2$ . D'après le tableau de l'énoncé et [\(18\)](#page-4-0), on a

$$
|E_1(f)(\alpha)| \le \frac{1}{3!} \max_{\xi \in [x_0, x_2]} |f^{(3)}(\xi)| |\alpha - x_0| |\alpha - x_1| |\alpha - x_2|
$$
  
=  $\frac{1}{3!} \times \max (0.0457490, 0.0854419) \times |\alpha - x_0| |\alpha - x_1| |\alpha - x_2| \approx 5.34011 10^{-6} \le 6.0 10^{-6},$ 

et donc cette interpolation convient.

— Finalement, le meilleur résultat correspond au degré  $n = 2$  en choisissant les points  $x_i$  d'indices  $i \in \{0, 1, 2\}$ . Les différences divisées valent alors

$$
(0.8413447461, 0.2298919299, -0.1196401130),\\
$$

tandis que la valeur approchée vaut

$$
f(\alpha) \approx 0.8531384428. \tag{19}
$$

L'erreur est majorée par

<span id="page-4-1"></span>
$$
5.34011\,10^{-6}.\tag{20}
$$

Notons que la vraie valeur est donnée par

$$
f(\alpha) = 0.8531409436, \tag{21}
$$

et que l'erreur est donc égale à

$$
2.50077 \, 10^{-6},\tag{22}
$$

plus petite que celle donnée par [\(20\)](#page-4-1).

Voir la figure [2.](#page-5-0)

Remarque 5. Donnons le texte complet de l'exercice intialement prévu, plus difficile !

On a calculé les probabilités pour différentes valeurs de x, au moyen de méthodes d'intégration numérique très précises et les résultats sont reportés dans le tableau [1.](#page-5-1) Obtenir  $P(X \leq 1.0500)$  avec une erreur absolue inférieure à  $\varepsilon = 1.0\,10^{-6}$ . Dans le tableau [2](#page-6-0) ont été affichés les maximums des dérivées  $f^{(i)}$  pour  $i \in \{2,...,5\}$ , sur différents intervalles.

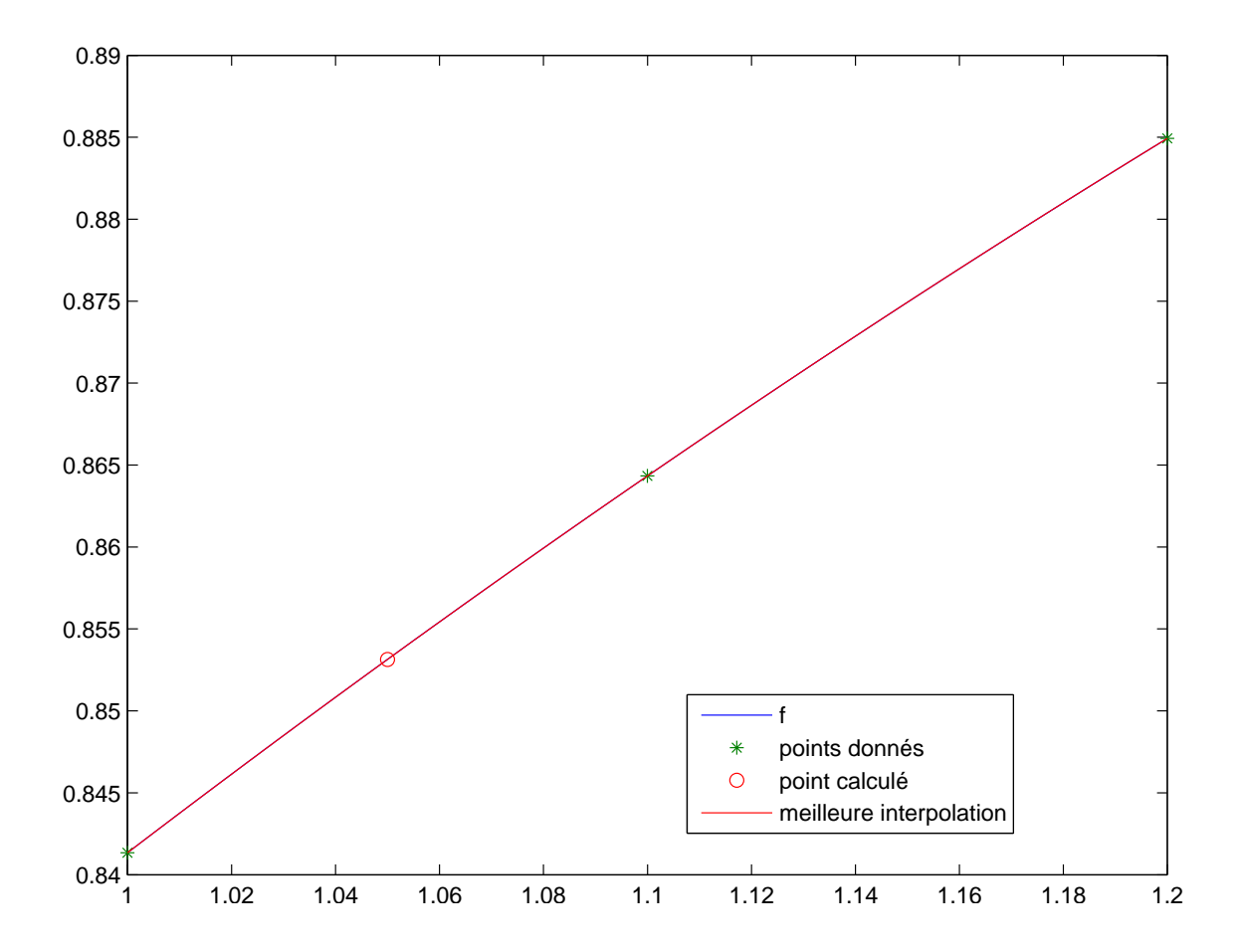

FIGURE 2. Les données et la fonction  $f$ .

<span id="page-5-0"></span>

| $\boldsymbol{\eta}$         | $x_i$       | $P(X \leq x_i)$ |
|-----------------------------|-------------|-----------------|
| $\Omega$                    | 1.000000000 | 0.841344746     |
| 1                           | 1.100000000 | 0.864333939     |
| $\mathcal{D}_{\mathcal{L}}$ | 1.200000000 | 0.884930330     |
| 3                           | 1.300000000 | 0.903199515     |
| 4                           | 1.400000000 | 0.919243341     |

<span id="page-5-1"></span>TABLE 1. Les valeurs de  $x_i$  et de  $P(X \le x_i)$  pour  $i \in \{0, ..., 4\}$ 

Comme précédemment, on peut aussi calculer les dérivées quatrième et cinquième de  $f$  :

$$
f^{(4)} = -\frac{\sqrt{2}x (x^2 - 3)}{2\sqrt{\pi} e^{\frac{x^2}{2}}},
$$

$$
f^{(5)} = \frac{\sqrt{2} (x^4 - 6x^2 + 3)}{2\sqrt{\pi} e^{\frac{x^2}{2}}}
$$

On peut alors remplir les tableaux [2](#page-6-0) et [1.](#page-5-1)

Polytech Automne 2022 MNBmater : Corrigé de l'examen du 02 février 2023 Jérôme Bastien

.

|      | $[x_0, x_1]$ | $ x_1, x_2 $ | $ x_2, x_3 $        | $ x_3, x_4 $ |
|------|--------------|--------------|---------------------|--------------|
| f(2) | 0.241971     | 0.239637     | 0.233023            | 0.222779     |
| f(3) | 0.045749     | 0.085442     | 0.118244            | 0.143738     |
| f(4) | 0.483941     | 0.428951     | 0.363516            | 0.291841     |
| t (∂ | 0.609093     | 0.692545     | $0.734126$ 0.739986 |              |

<span id="page-6-0"></span>TABLE 2. Les maximas des valeurs absolue des dérivées  $|f^{(j)}|$  sur les intervalles  $[x_i, x_{i+1}]$ .

On fait comme précédemment. Le meilleur résultat correspond au degré  $n = 4$  en choisissant les points  $x_i$ d'indices i ∈ {0, 1, 2, 3, 4}. Les différences divisées valent alors

(0.8413447461, 0.2298919299, −0.1196401130, 0.0109328620, 0.0151031802),

tandis que la valeur approchée vaut

$$
f(\alpha) \approx 0.8531411267. \tag{23}
$$

L'erreur est majorée par

<span id="page-6-1"></span>
$$
2.2340 \, 10^{-7}.\tag{24}
$$

Notons que la vraie valeur est donnée par

$$
f(\alpha) = 0.8531409436,\tag{25}
$$

et que l'erreur est donc égale à

$$
1.83120 \, 10^{-7},\tag{26}
$$

plus petite que celle donnée par [\(24\)](#page-6-1). Voir la figure [3.](#page-7-0)

Remarque 6. Notons que cet exercice est intéressant, puisqu'ici, il est plus facile de calculer explicitement les dérivées de  $f$ , que la fonction  $f$ , qui est une primitive !

Remarque 7. Puisqu'il est plus facile de calculer les dérivées de f que la fonction, une autre méthode consiste à utiliser la théorie de l'interpolation d'Hermite, qui généralise celle de Lagrange et qui correspond à des choix de points  $z_i$  qui se confondent. Par exemple, on choisit un polynôme de degré  $n = 3$  avec les points  $z_i$  égaux à  $x_0, x_0, x_1, x_1$ . Dans ce cas, on peut utiliser de nouveau les algorithmes et les formules d'erreurs vue en cours. Voir [\[o1](#page-15-0), exercice 2.8]. Les points à considérer sont alors  $\{x_0, x_0, x_1, x_1\}$  et les 4 différences divisées valent  $\{f(x_0), f'(x_0), f(x_1), f'(x_1)\},$  où  $f'$  est donnée par [\(15\)](#page-3-0). La formule d'erreur [\(17\)](#page-4-2) est encore valable et donne donc avec  $z_0 = z_1 = x_0$  et  $z_2 = z_3 = x_1$ :

$$
\frac{f^{(n+1)}(\xi)}{(n+1)!} \left| \prod_{i=0}^{n} (\alpha - z_i) \right| = \frac{f^{(n+1)}(\xi)}{(n+1)!} |x_0 - \alpha|^2 |x_1 - \alpha|^2,
$$

soit numériquement, en utilisant le tableau [2](#page-6-0) :

$$
\eta = 1.260 \, 10^{-7}.
$$

La formule [\(18\)](#page-4-0) donne alors

$$
f(\alpha) \approx 0.853140824405.
$$

L'erreur réelle commise est alors égale à

$$
\eta = 1.191 \, 10^{-7}.
$$

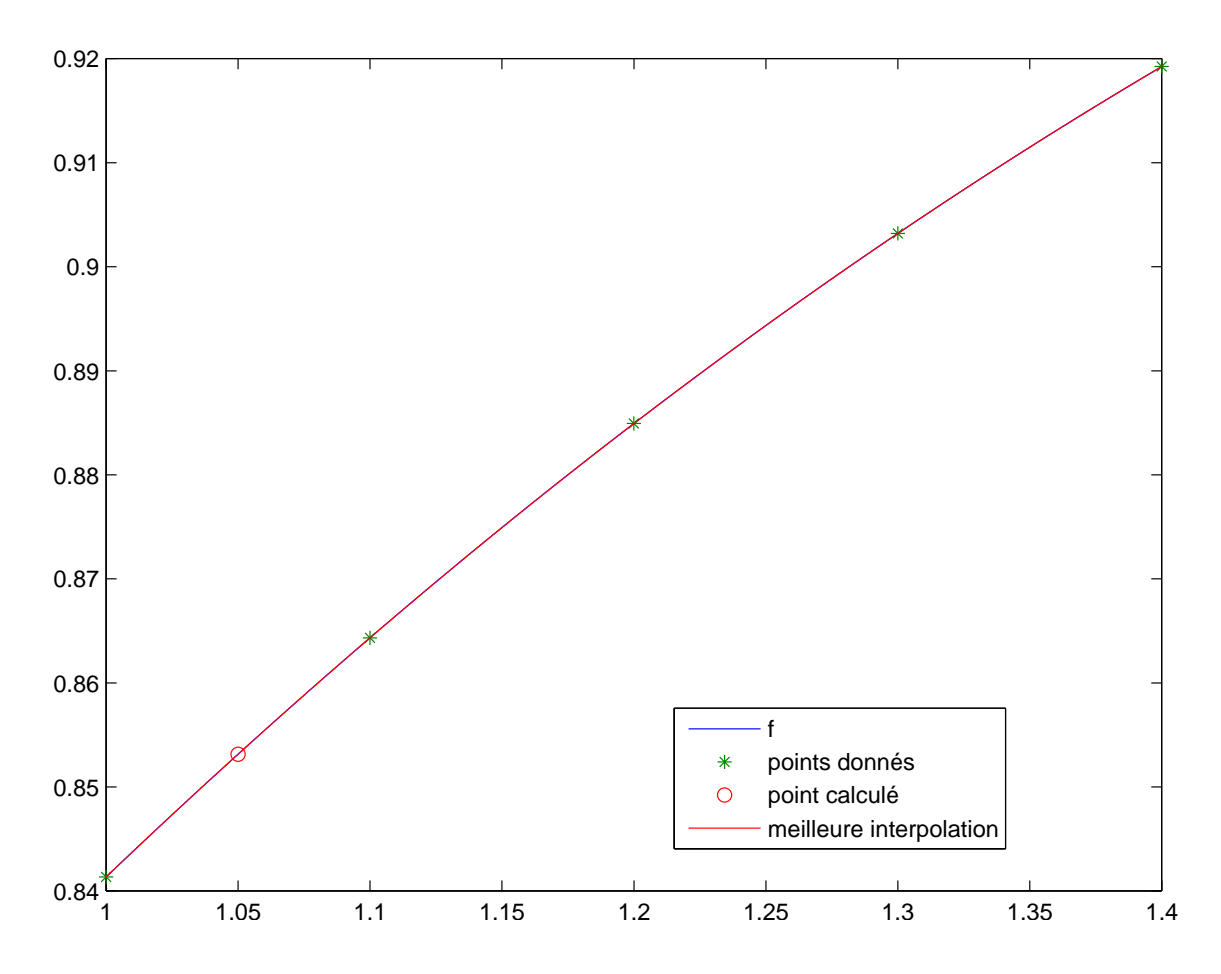

FIGURE 3. Les données et la fonction  $f$ .

Remarque 8. En fait, grâce à matlab, il est très facile de calculer la fonction f grâce à la fonction erf, qui renvoie la valeur de

<span id="page-7-0"></span>
$$
\operatorname{erf}(x) = \frac{2}{\sqrt{\pi}} \int_0^x e^{-t^2} dt.
$$

Un petit calcul simple nous montre que

$$
f(x) = \frac{1}{2} \text{erf}\left(\frac{x}{\sqrt{2}}\right) + \frac{1}{2}.
$$

Correction de l'exercice 3.

Montrons que

<span id="page-7-1"></span>
$$
(b-a)f\left(\frac{a+b}{2}\right) \le \int_a^b f(t)dt \le \frac{1}{2}(b-a)\left(f(a)+f(b)\right). \tag{27}
$$

D'après le tableau 3.2 du polycopié de cours, on constate que  $(b-a)f\left(\frac{a+b}{2}\right)$  et  $\frac{1}{2}(b-a)(f(a)+f(b))$  sont les approximations de  $\int_a^b f(t)dt$  par les méthodes respectives du point milieu et du trapèze, notées  $I^M$  et  $I^T$ . Ainsi [\(27\)](#page-7-1) est équivalente à

$$
\int_{a}^{b} f(t)dt - I^{M} \ge 0,
$$
  

$$
\int_{a}^{b} f(t)dt - I^{T} \le 0.
$$

ce qui signifie, en terme d'erreurs que

<span id="page-8-0"></span>
$$
\mathcal{E}^M \geq 0,
$$
  

$$
\mathcal{E}^T \leq 0,
$$

soit encore, d'après le tableau 3.2 du polycopié de cours, que

$$
\frac{(b-a)^3}{24}f''(\eta) \ge 0,
$$
\n
$$
(b-a)^3
$$
\n(28a)

$$
-\frac{(b-a)^3}{12}f''(\eta) \le 0.
$$
\n(28b)

Par hypothèse, puisque  $f$  est convexe, on a  $f''(\eta) \geq 0$  et [\(28\)](#page-8-0) est immédiate. Remarque 9. Proposons une méthode alternative, plus fondamentale :

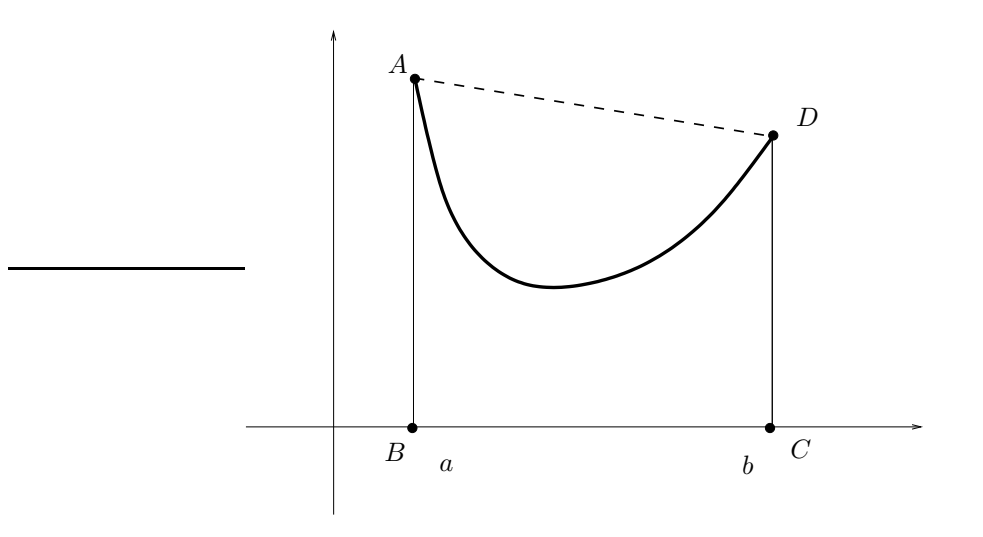

<span id="page-8-1"></span>Figure 4. Une fonction convexe, sous sa corde.

On rappelle, d'après les résultats classiques de convexité, qu'une fonction convexe est en-dessous de sa corde, entre a et b (voir figure [4\)](#page-8-1), ce qui signifie que pour tout  $t \in [a, b]$ ,

<span id="page-8-2"></span>
$$
f(t) \le \alpha t + \beta,\tag{29}
$$

où  $t \mapsto \alpha t + \beta$  est l'équation de la corde, entre a et b, c'est-à-dire, la droite passant par les points de coordonnées  $(a, f(a))$  et  $(b, f(b))$ . Si on intègre [\(29\)](#page-8-2) pour  $t \in [a, b]$ , on obtient

$$
\int_{a}^{b} f(t)dt \le \int_{a}^{b} (\alpha t + \beta) dt,
$$

et puisque  $\int_a^b \alpha t + \beta dt$  est exactement l'aire du trapèze (voir figure [4\)](#page-8-1) ABCD, donnée par  $\frac{1}{2}(b-a)(f(a) + f(b)),$ on obtient alors

<span id="page-8-4"></span>
$$
\int_{a}^{b} f(t)dt \le \frac{1}{2}(b-a) \left(f(a) + f(b)\right). \tag{30}
$$

De même, on utilise le fait qu'une fonction convexe est au-dessus de ses tangentes, en particulier celle au point d'abcisse  $(a + b)/2$ , (voir figure [5\)](#page-9-0) définie par  $t \mapsto At + B$  et donc

<span id="page-8-3"></span>
$$
f(t) \ge \mathcal{A}t + \mathcal{B}.\tag{31}
$$

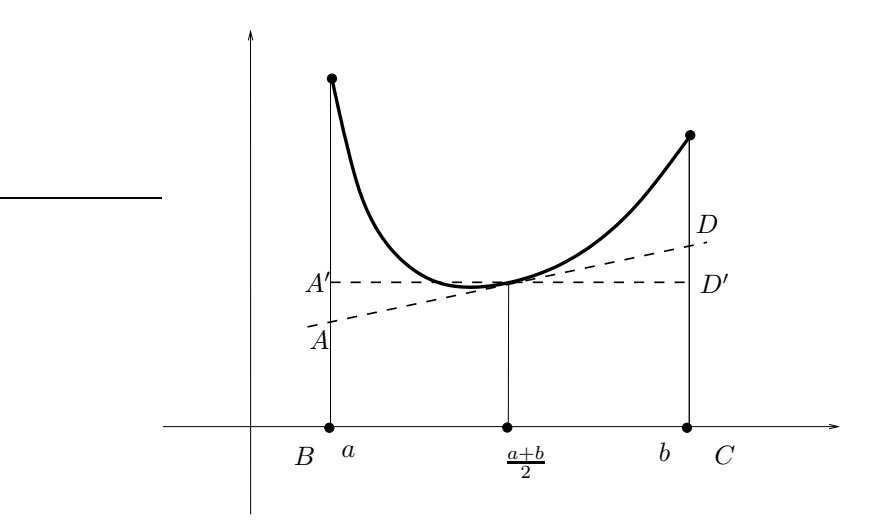

Figure 5. Une fonction convexe, au-dessus de sa tangente.

Si on intègre [\(31\)](#page-8-3) pour  $t \in [a, b]$ , on obtient

<span id="page-9-0"></span>
$$
\int_{a}^{b} f(t)dt \ge \int_{a}^{b} (\mathcal{A}t + \mathcal{B}) dt.
$$

Puisque  $\int_a^b At + Bdt$  est exactement l'aire du trapèze (voir figure [5\)](#page-9-0)  $ABCD$ , qui, par symétrie, est aussi l'aire du rectangle  $A'BCD'$ , donnée par  $(b-a)f\left(\frac{a+b}{2}\right)$ , on obtient alors

<span id="page-9-1"></span>
$$
\int_{a}^{b} f(t)dt \ge (b-a)f\left(\frac{a+b}{2}\right). \tag{32}
$$

La conclusion provient de [\(30\)](#page-8-4) et de [\(32\)](#page-9-1).

### Correction de l'exercice 4.

(1) La fonction f, définie sur  $\mathbb R$  par

<span id="page-9-2"></span>
$$
\forall x \in \mathbb{R}, \quad f(x) = \begin{cases} \sqrt{x} & \text{si } x \ge 0, \\ -\sqrt{-x} & \text{si } x < 0, \end{cases}
$$
 (33)

est de classe  $\mathcal{C}^{\infty}$  sur  $\mathbb{R}^*$  et il est clair que, si  $x > 0$ ,

$$
f'(x) = \frac{1}{2\sqrt{x}}.
$$

Si  $x < 0$ ,

$$
f'(x) = -(\sqrt{-x})',
$$

$$
= \frac{1}{2\sqrt{-x}}.
$$

On a donc

<span id="page-9-3"></span>
$$
\forall x \in \mathbb{R}, \quad f'(x) = \begin{cases} \frac{1}{2\sqrt{x}} & \text{si } x > 0, \\ \frac{1}{2\sqrt{-x}} & \text{si } x < 0. \end{cases} \tag{34}
$$

Il est évident que f est impaire, que  $f(0) = 0$  et que f est strictement croissante sur R. Voir son graphe et celui de sa dérivée sur la figure [6.](#page-10-0)

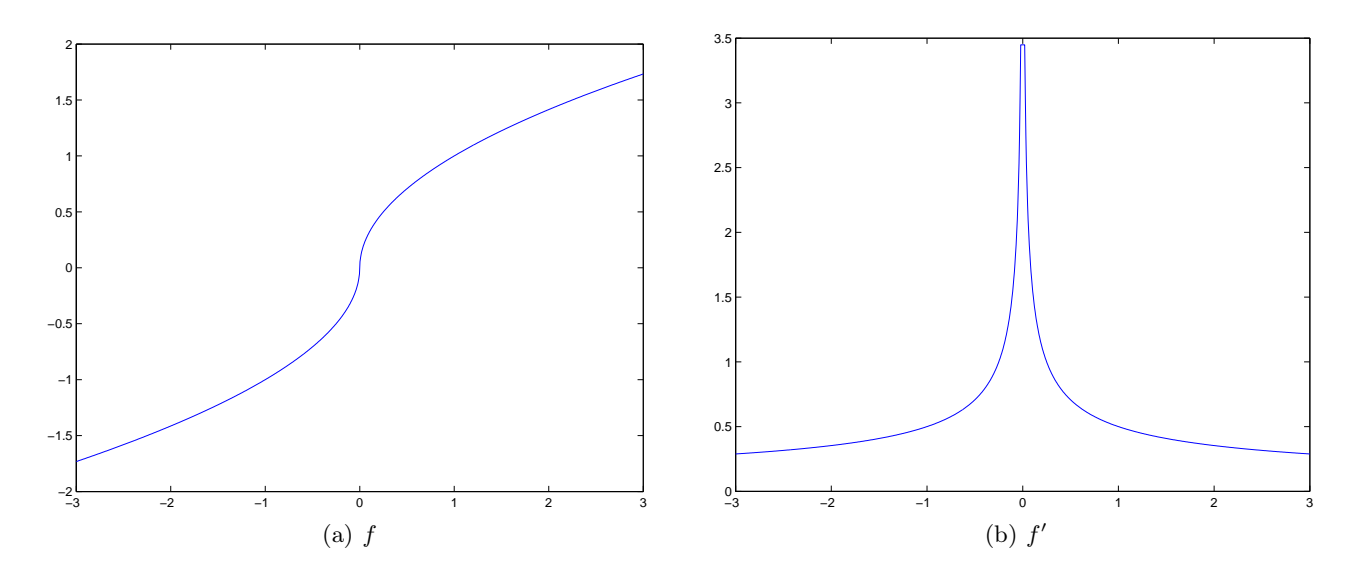

<span id="page-10-0"></span>FIGURE 6. Graphes de  $f$  et de  $f'$ .

(2) (a) (i)  $\hat{A}$  la main, ou en utilisant par exemple la fonction newton.m disponible sur le site à l'adresse habituelle, on obtient les valeurs suivantes de  $u_n$  pour  $u_0 = 1$ 

$$
1,\,-1,\,1,\,-1,\,1,\,-1,\,1,\,-1,\,1,\,-1,\,...
$$

et pour  $u_0 = 4$ , on obtient

$$
4, -4, 4, -4, 4, -4, 4, -4, 4, -4, 4, -4, \dots
$$

On pourra taper, sous matlab, grâce à la fonction newton.m disponible sur le site à l'adresse habituelle, les commandes suivantes

 $fun=@( x ) ( x>=0).*sqrt(x)-( x<0).*sqrt(-x );$ d fun= $\mathcal{Q}(x) (1/2) * ((x \ge -1) \cdot / \sqrt{sqrt(x-1)} + (x \le 0) \cdot / \sqrt{sqrt(-x)});$  $[xvecta, xdif, fx, nit] = newton(1, -1, 20, fun, dfun, 1);$ figure;  $[x \vee \text{ectb}, \text{xdif}, \text{fx}, \text{nit}] = \text{newton}(4, -1, 20, \text{fun}, \text{dfun}, 1);$  $\mathbf{disp}(\text{xvecta})$ ;  $\mathbf{disp}(\text{xvectb});$ 

ce qui donnera les graphiques de la figure [7.](#page-11-0) On constate que les valeurs sont cycliques avec, pour  $x = u_0 \in \{1, 4\},\$ 

<span id="page-10-2"></span>
$$
\forall n \in \mathbb{N}, \quad u_n = \begin{cases} x & \text{si } n \text{ est pair,} \\ -x & \text{si } n \text{ est impair.} \end{cases}
$$
 (35)

<span id="page-10-1"></span>(ii) De façon générale, on note  $u_n$  les valeurs de la méthode de Newton définie par  $u_0 = x$ . Montrons que pour tout  $x > 0$ , on a

$$
\forall n \in \mathbb{N}, \quad u_n = \begin{cases} x & \text{si } n \text{ est pair,} \\ -x & \text{si } n \text{ est impair.} \end{cases}
$$
 (36)

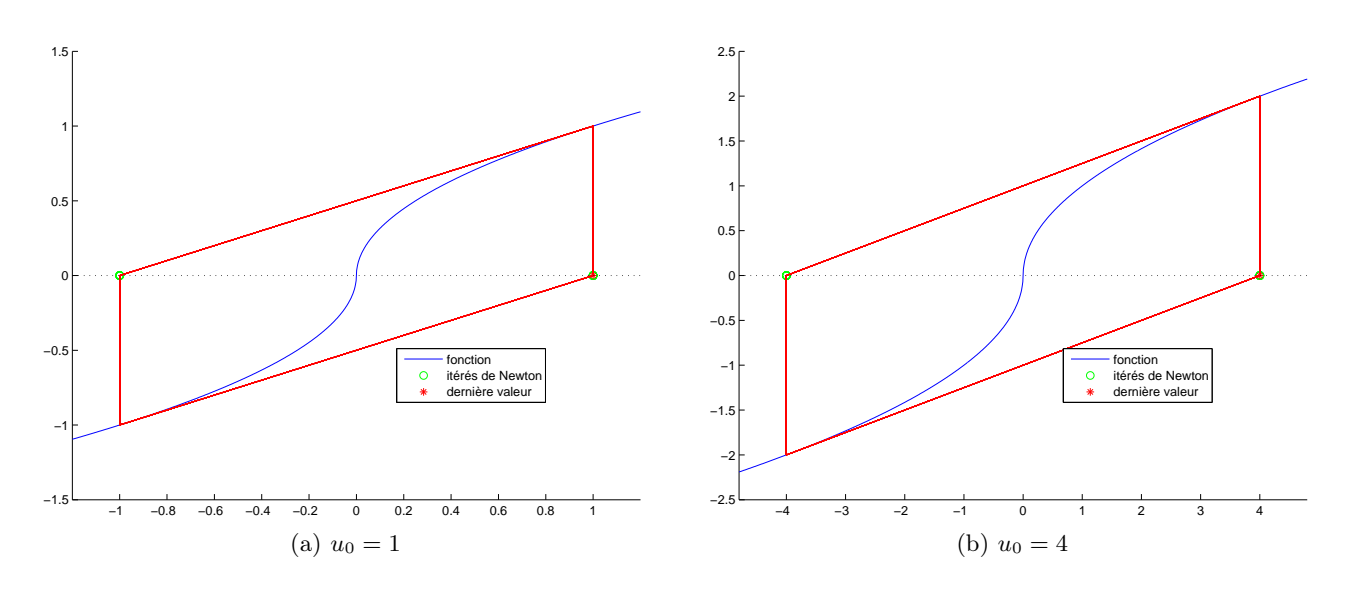

Figure 7. Quelques valeurs de la méthode de Newton

On considère g donnée par

<span id="page-11-0"></span>
$$
\forall x \in \mathbb{R}^*, \quad g(x) = x - \frac{f(x)}{f'(x)}.\tag{37}
$$

On a, d'après [\(33\)](#page-9-2)-[\(34\)](#page-9-3) si  $x > 0$ ,

$$
g(x) = x - \frac{\sqrt{x}}{\frac{1}{2\sqrt{x}}},
$$
  

$$
= x - 2\sqrt{x}\sqrt{x},
$$
  

$$
= x - 2(\sqrt{x})^2,
$$
  

$$
= x - 2x,
$$
  

$$
= -x.
$$

On vérifie aussi, en même temps que, si  $x < 0$ 

$$
g(x) = x + \frac{\sqrt{-x}}{\frac{1}{2\sqrt{-x}}},
$$
  

$$
= x + 2\sqrt{-x}\sqrt{-x},
$$
  

$$
= x + 2(\sqrt{-x})^2,
$$
  

$$
= x - 2x,
$$
  

$$
= -x.
$$

et donc,

<span id="page-11-1"></span>
$$
\forall x \in \mathbb{R}^*, \quad g(x) = -x. \tag{38}
$$

Puisque la méthode de Newton est définie par  $u_{n+1} = g(u_n)$ , on a, si  $u_0 = x > 0$ 

$$
u_1 = g(u_0) = -u_0 < 0
$$

et donc

 $u_2 = g(u_1) = -u_1 = u_0,$ 

et par récurrence, on montre que

<span id="page-12-0"></span>
$$
\forall n \in \mathbb{N}, \quad u_n = \begin{cases} x & \text{si } n \text{ est pair,} \\ -x & \text{si } n \text{ est impair.} \end{cases}
$$
 (39)

Cela est vrai aussi si  $x < 0$ . On vérifie aussi que, puisque f n'est pas dérivable en zéro.

pour 
$$
x = 0
$$
, la méthode de Newton n'est pas définie. (40)

Néanmoins, on peut considérer que g est définie par continuité en zéro, d'après [\(38\)](#page-11-1), en posant

<span id="page-12-1"></span>
$$
g(0) = 0.\t\t(41)
$$

On a donc, immédiatement, avec cette convention, si  $x = u_0 = 0$ 

<span id="page-12-2"></span>
$$
\forall n \in \mathbb{N}, \quad u_n = 0. \tag{42}
$$

- (iii) Voir question  $2(a)$ ii
- (iv) D'après [\(39\)](#page-12-0), vraie aussi pour  $x < 0$ ,

la suite de la méthode de Newton est cyclique et ne converge pas si  $u_0 \neq 0$ . (43)

et, en adoptant la convention [\(41\)](#page-12-1), on a, d'après [\(42\)](#page-12-2)

la suite de la méthode de Newton est constante et converge vers zéro si  $u_0 = 0$ . (44)

Remarque 10. Cet exemple est un peu pathologique, pour ne pas dire capilotracté ! Les hypothèses habituellement faites sur la méthode de Newton exigent que f est dérivable en la racine, mieux à dérivée non nulle (voir les propositions du cours 4.54 et 4.62).

(b) Les hypothèses de la méthode du point fixe (voir proposition 4.11 du cours) ne sont pas assurées, puisque f n'est pas dérivable, et sa dérivée sur l'intervalle [−1, 1] \ {0} n'est pas bornée, puisqu'elle tend vers +∞ quand x tend vers zéro ! La seule méthode qui fonctionne ici est la méthode de la dichotomie. À la main, ou en utilisant par exemple la fonction bisection m disponible sur le site à l'adresse habituelle, et en tapant

```
[xvect, xdiff, fx, nit] = bisection(-1, 1, 0, 150, fun)
```
en obtient le zéro exact en une seule itération, ce qui est normal, par symétrie. Si on tape par exemple

.

 $[xvect, xdiff, fx, nit] = bisection(-1, 1.1,eps, 150, fun)$ 

on obtient la valeur suivante 1.033563 10−<sup>16</sup> en 54 itérations.

(3) (a) Soit f, définie sur R, que l'on suppose nulle en zéro seulement, impaire et dérivable sur  $\mathbb{R}^*$ . Soit  $u_0 > 0$ . On a par définition de la méthode de Newton

$$
u_1 = u_0 - \frac{f(u_0)}{f'(u_0)}
$$

Ainsi,

<span id="page-12-3"></span>
$$
u_1 = -u_0 \tag{45}
$$

est équivalent à

<span id="page-12-4"></span>
$$
2u_0 - \frac{f(u_0)}{f'(u_0)} = 0
$$
\n(46)

Sous cette hypothèse, on a alors, grâce à [\(45\)](#page-12-3),

$$
u_1 \neq 0,\tag{47}
$$

on a, par imparité (si f est impaire, sa dérivée est paire)

$$
u_2 = u_1 - \frac{f(u_1)}{f'(u_1)},
$$
  
=  $-u_0 - \frac{f(-u_0)}{f'(-u_0)},$   
=  $-u_0 + \frac{f(u_0)}{f'(u_0)},$   
=  $-u_0 + 2u_0$   
 $u_2 = u_0.$  (48)

et donc

(b) On en déduit [\(35\)](#page-10-2).

(c) On cherche f telle que [\(46\)](#page-12-4) ait lieu pour tout  $u_0 > 0$ , ce qui revient à écrire

$$
\forall x > 0, \quad \frac{f(x)}{f'(x)} = 2x,\tag{49}
$$

ce qui est équivalent, par hypothèse sur f à

<span id="page-13-1"></span>
$$
\forall x > 0, \quad \frac{f'(x)}{f(x)} = \frac{1}{2x}.\tag{50}
$$

On résout cette équation différentielle de la façon suivante : Considérons l'équation différentielle

<span id="page-13-0"></span>
$$
\forall t \in [\tau, +\infty[, \quad 2ty'(t) - y(t) = 0. \tag{51}
$$

On a deux façons de procéder.

(i) Soit, on raisonne comme dans [\[Bas22](#page-15-1), Chapitre "Équations différentielles (ordinaires)", section "Équations différentielles d'ordre un"] disponible sur [http://utbmjb.chez-alice.fr/Polytech/](http://utbmjb.chez-alice.fr/Polytech/MFI/coursMFI.pdf)  $MFI/courseMFI.pdf$ , en écrivant et en supposant y non nul (et par exemple strictement positif)

$$
2ty(t)' - y(t) = 0 \Longleftrightarrow \frac{y'(t)}{y(t)} = \frac{1}{2t},
$$
  

$$
\Longleftrightarrow (\ln|y|)' = \left(\frac{1}{2}\ln|t|\right)',
$$
  

$$
\Longleftrightarrow (\ln|y|)' = \left(\ln\sqrt{t}\right)',
$$
  

$$
\Longleftrightarrow \ln(y) = c + \ln\sqrt{t},
$$
  

$$
\Longleftrightarrow y = e^{c + \ln\sqrt{t}},
$$
  

$$
\Longleftrightarrow y = e^c e^{\ln\sqrt{t}},
$$
  

$$
\Longleftrightarrow y = c\sqrt{t}
$$

où  $K = e^c$ . On a donc

$$
y(t) = c\sqrt{t}.\tag{52}
$$

(ii) Soit on applique directement le résultat de [\[Bas22](#page-15-1), Section "Équations différentielles d'ordre 1" de l'annexe "Théorie des équations différentielles linéaires à coefficients constants d'ordre 1 et 2"] disponible sur <http://utbmjb.chez-alice.fr/Polytech/MFI/coursMFI.pdf>. On sait, d'après le cours, en notant  $a(t) = 2t$  et  $b(t) = -1$ , que y est solution de [\(51\)](#page-13-0) ssi

$$
y(t) = ce^{-\alpha(t)}
$$

où c est un réel et  $\alpha$  une primitive de  $b/a = -1/(2t)$ , soit

$$
\alpha(t) = -1/2 \ln|t| = -1/2 \ln t = -\ln \sqrt{t}.
$$

On a donc

$$
y(t) = ce^{-\alpha(t)},
$$
  
=  $ce^{\ln \sqrt{t}},$ 

et donc

$$
y(t) = c\sqrt{t}.\tag{53}
$$

où c est un réel quelconque.

Finalement, on obtient, en prolongeant f par continuité en zéro, et en utilisant les hypothèses faites  $\mathrm{sur}\ f$  :

$$
\exists c \in \mathbb{R}, \quad \forall x \in \mathbb{R}, \quad f(x) = \begin{cases} c\sqrt{x} & \text{si } x \ge 0, \\ -c\sqrt{-x} & \text{si } x < 0. \end{cases} \tag{54}
$$

On retrouve bien, à une constante multiplicative près, la fonction  $f$  donné par l'équation [\(33\)](#page-9-2).

Remarque 11. On réécrit [\(50\)](#page-13-1) sous la forme

$$
\forall x > 0, \quad f'(x) = \frac{1}{2} \frac{f(x) - f(0)}{x}.
$$

Si  $f$  est dérivable en zéro, on obtient quand  $x$  tend vers zéro :

$$
\lim_{x \to 0} f'(x) = \frac{1}{2} f'(0),
$$

et d'après le théorème de la limite de la dérivée, on a donc (dans  $\mathbb{R} \cup \{+\infty\} \cup \{-\infty\}$ )

$$
f'(0) = \frac{1}{2}f'(0),
$$

ce qui implique que, soit  $f'(0) = 0$  soit  $f'(0) = +\infty$ , ce qui est le cas pour a fonction f donné par l'équation [\(33\)](#page-9-2).

Remarque 12. Si on se passe de l'hypothèse d'imparité faite sur f, on laisse au lecteur le soin de vérifier que l'on obtient l'équation différentielle, dite non résolue, beaucoup plus difficile (probablement impossible) à résoudre

$$
\forall x > 0, \quad \frac{f(x)}{f'(x)} + \frac{f\left(x - \frac{f(x)}{f'(x)}\right)}{f'\left(x - \frac{f(x)}{f'(x)}\right)} = 0. \tag{55}
$$

Correction de l'exercice 5.

En posant  $\xi_0 = 0.2$  et

$$
f(t, y) = \sin(t) + t^2 y^2,
$$
\n(56)

l'équation différentielle

$$
\forall t \in [0, T], \quad y'(t) = \sin(t) + t^2 y(t)^2,
$$
\n(57a)

$$
y(0) = 0.2,\t(57b)
$$

est équivalente à

$$
\forall t \in [0, T], \quad y'(t) = f(t, y(t)), \tag{58a}
$$

$$
y(0) = \xi_0. \tag{58b}
$$

On calcule pour  $n \in \{1, 2, 3\}$ , les approximations  $y_n \approx y(t_n)$ .

| $\it n$ | $y_n$      |
|---------|------------|
| $\cap$  | 0.20000000 |
|         | 0.20000000 |
| 2       | 0.31054638 |
| ર       | 0.53095692 |

Table 3. Solutions approchées avec Euler explicite

<span id="page-15-2"></span>

| $\eta$ | $y_n$      |
|--------|------------|
| 0      | 0.20000000 |
| 1      | 0.25527319 |
| 2      | 0.42403748 |
| 3      | 0.75256085 |

<span id="page-15-3"></span>Table 4. Solutions approchées avec RK2

Les résultats sont donnés dans les tableaux [3](#page-15-2) et [4](#page-15-3) obtenus en utilisant les définitions 5.13 du polycopié de cours et 5.18 du polycopié de cours.

# <span id="page-15-1"></span>Références

- [Bas22] J. Bastien. Mathématiques Fondamentales pour l'Informatique. Notes de cours de l'UV MFI (Département Informatique) de Polytech Lyon, disponible sur le web : <http://utbmjb.chez-alice.fr/Polytech/index.html>. 2022. 270 pages.
- <span id="page-15-0"></span>[o1] J. Bastien et J.-N. Martin. Introduction à l'analyse numérique. Applications sous Matlab. Ouvrage disponible à la bibliothèque Sciences de Lyon 1 (cote : 519.4 BAS, 4 <sup>e</sup> étage). Voir [https://www.dunod.com/sciences-techniques/](https://www.dunod.com/sciences-techniques/introduction-analyse-numerique-applications-sous-matlab) [introduction-analyse-numerique-applications-sous-matlab](https://www.dunod.com/sciences-techniques/introduction-analyse-numerique-applications-sous-matlab). Paris : Dunod, 2003. 392 pages.